# **LECTURE 1: INTRODUCTION**

STAT598Z: INTRO. TO COMPUTING FOR STATISTICS

**VINAYAKRAO**

DEPARTMENT OF STATISTICS, PURDUE UNIVERSITY

**LOGISTICS**

- **Class** Tue/Thu 9-1015, University Hall 003
- **Class email** purduestat598z@gmail.com
- **Website** https://varao.github.io/stat598z\_spring18 [\(https://varao.github.io/stat598z\\_spring18\)](https://varao.github.io/stat598z_spring18)
- **Piazza** https://piazza.com/class/jc6u7sjht6k1ga [\(https://piazza.com/class/jc6u7sjht6k1ga\)](https://piazza.com/class/jc6u7sjht6k1ga)
- **Instructor** Vinayak Rao
	- If you email me, include STAT598z in the subject
	- E.g. "STAT598z: My dog ate my homework"
- **Office Math212**
- Office Hours 1230 1330 Tuesdays or by appointment
- **TA** Zizhuang Wu [\(http://www.stat.purdue.edu/people/graduate\\_students/\)](http://www.stat.purdue.edu/people/graduate_students/)
- Office Hours Thursday 1330-1430

#### **EMERGENCY PREPAREDNESS - A MESSAGE FROM PURDUE**

To report an emergency, call 911. To obtain updates regarding an ongoing emergency, sign up for Purdue Alert text messages, view www.purdue.edu/ea.

There are nearly 300 Emergency Telephones outdoors across campus and in parking garages that connect directly to the PUPD. If you feel threatened or need help, push the button and you will be connected immediately.

If we hear a fire alarm during class we will immediately suspend class, evacuate the building, and proceed outdoors. Do not use the elevator.

If we are notified during class of a Shelter in Place requirement for a tornado warning, we will suspend class and shelter in [the basement].

If we are notified during class of a Shelter in Place requirement for a hazardous materials release, or a civil disturbance, including a shooting or other use of weapons, we will suspend class and shelter in the classroom, shutting the door and turning off the lights.

Please review the Emergency Preparedness website for additional information. and the control of the book of the control of the control of the control of the control of the control of the c

<u>http://www.purque.equ/enps/emergency\_preparedness/index.html</u>

## **COMP. STATISTICS VS STAT. COMPUTING**

*Computational statistics or statistical computing, is that the question?*, Lauro, C. , Comp Stat and Data Analysis 23 (1996) [\(http://econpapers.repec.org/article/eeecsdana/v\\_3a23\\_3ay\\_3a1996\\_3ai\\_3a1\\_3ap\\_3a](http://econpapers.repec.org/article/eeecsdana/v_3a23_3ay_3a1996_3ai_3a1_3ap_3a191-193.htm) 193.htm)

**Statistical Computing**: Application of Comp. Sci. to Statistics

- Tools: programming, software, data structures and their manipulation, hardware (GPUs, parallel architectures)
- E.g. Releasing software/ sharing analysis

**Computational statistics**: Design of algorithms for implementing statistical methods on computers

- Statistical methodology
- E.g. writing a paper for a statistics journal?

#### This course: more of former STAT545: more of the latter **GOALSOFTHECOURSE**

Broadly: to learn programming for Statistics/Data Science

- No programming background required.
- Perhaps not the best class for those already good at this

Our focus will be on

- the R programming language
- *statistical* rather than *general-purpose* computing
- R for reproducible research rather than ad hoc analysis

### **TOPICSCOVERED(TENTATIVE)**

- R fundamentals (data-structures, commands, flow control)
- $\bullet$  R packages
- 
- R plotting ( ggplot2 )
- Debugging with R
- Writing efficient R code
- R Markdown and dynamic documents
- Object-oriented programming
- Functional programming

#### ADVANCED TOPICS (DEPENDING ON HOW THINGS PROGRESS):

- <u>• Interactive</u> applications with R shiny TEXTBOOKS<sub>to R internals</sub>
	- Programming with Stan
	- *"The Art of R Programming: A Tour of Statistical Software. Design"*, Norman **Matloff**
	- *"R for Data Science"*, Garrett Grolemund and Hadley Wickham. ( Amazon <u>[\(http://amzn.to/2aHLAQ1\)](http://amzn.to/2aHLAQ1)</u> but also available <u>free [\(http://r4ds.had.co.nz\)](http://r4ds.had.co.nz/)</u>)

Also useful:

- *"Software for Data Analysis"*, John M. Chambers
- *"An Introduction to R"* ( The R manual (http://cran.r[project.org/manuals.html\)](http://cran.r-project.org/manuals.html) )
- *"Advanced R"*, Hadley Wickham

*d a ced* , ad ey c a

# **GRADING**

#### **Homework**: 25%  $HMARK$ %

**Midterm II**: 25% (A**ppppyje)<del>d</del>tely),weekly assignments Class participation**: 5% Will involve reading, writing and programming

Are vital to doing well in the exams

Late homework will not be accepted

One (worst) homework will be dropped

You may discuss problems with other sudents, but must:

- write your own solution independently
- name students you had significant discussions with

### **PROGRAMMING**

Central to modern statistics/data analysis. We want:

- computers to do what we don't want to do ourselves
- computers to do what we actually want them to do

Programming involves:

- **Correctness**: getting computers to do what we want
- **Efficiency:** low compute and (more imp.) human time
- **Clarity**: Donald Knuth: "treat a program as ... addressed to human beings rather than to a computer"
	- **Especially important with messy data**

## **THE R PROGRAMMING LANGUAGE**

A programming language and environment for statistics

A GNU project available as Free software.

("Think free as in free speech, not free beer": Richard Stallman)

You can (and should):

- Install R (available at http://cran.r-project.org/ [\(http://cran.r-project.org/\)](http://cran.r-project.org/) )
- Look at the R source code
- Modify the R source code (if you're feeling brave)

You will:

• Write clear, efficient and (hopefully) useful R code

## **ABRIEFHISTORYOFR**

Based on Bell Labs' S language by John Chambers

Started by Ihaka and Gentleman at the Univ.of Auckland *R: A Language for Data Analysis and Graphics*

<u>(http://biostat.mc.vanderbilt.edu/wiki/pub/Main/JeffreyHorner/JCGSR.pdf)</u>, (1996)

A high-level interpreted language with convenient features for loading, manipulating and plotting data

A huge collection of user-contributed packages to perform a wide variety of tasks

Widely used in academia, and increasingly popular in industry

### **THE R COMMAND PROMPT**

Starting R begins a new session

R presents you with a command prompt or console

Can interact with R through the console:

- Enter command
- R processes command and prints output
- The command q() ends the session

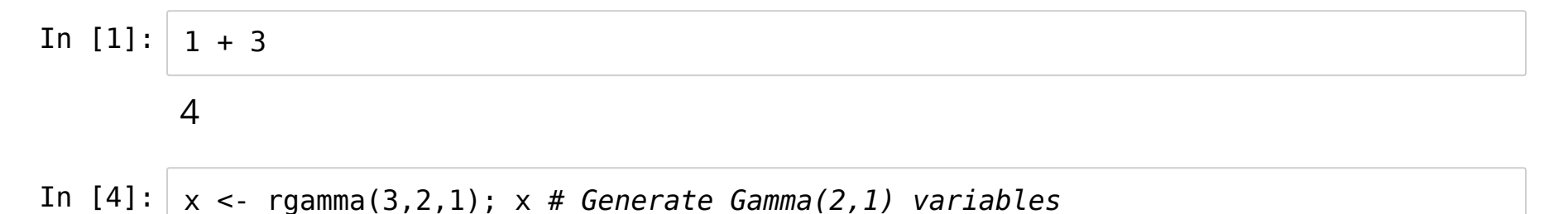

3.8421373479265 3.2994556424234 8.04069039166816

In  $[1]: | x <$  rnorm(1000) plot(x+(1:1000)/100)

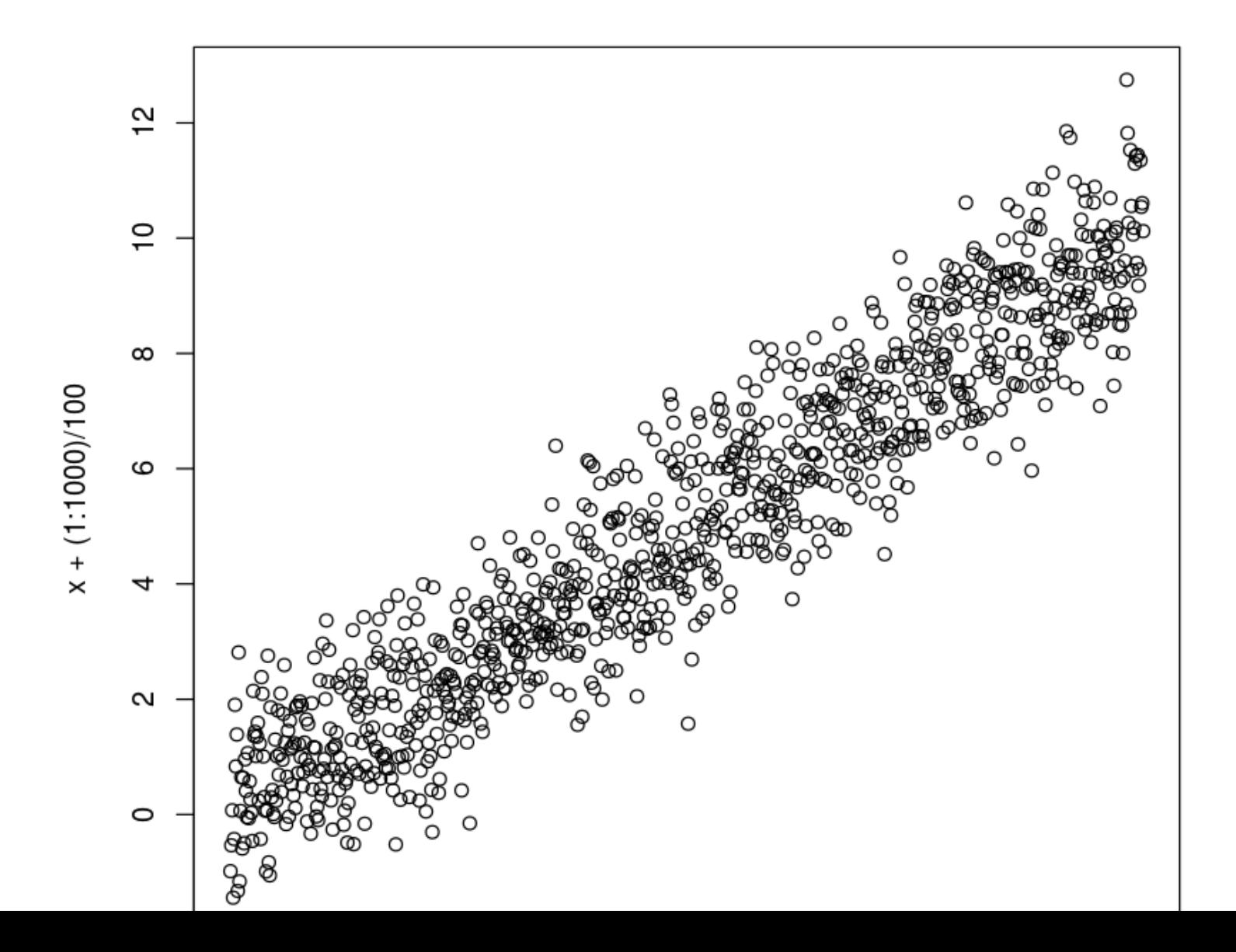

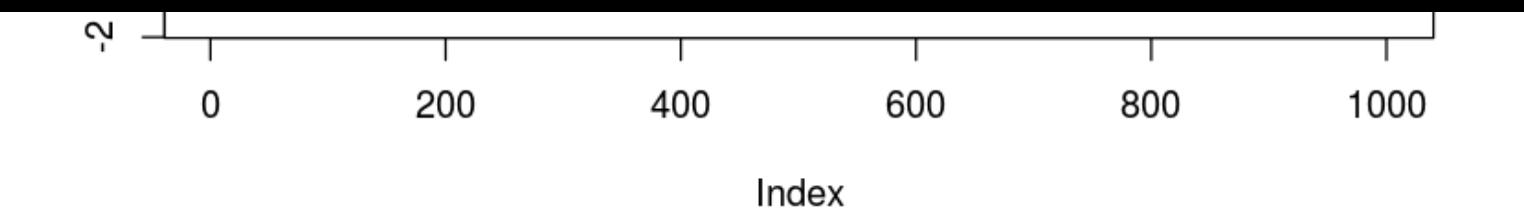

#### **RSTUDIO**

*RStudio* provides a more convenient Integrated Development

Environment (IDE) to interact with R

Layout includes

- an editor
- a console
- workspace/history tabs
- tabs for plots/packages/files etc

Convenient user interface: point-and-click, autocomplete, help etc.

You should install RStudio Desktop (available at rstudio.org )

# [RSTUDIODEMO] **RSCRIPTING**<sup>a</sup> a list of all shortcuts)

While we often use R interactively, it is useful to do this through scripts

- Fewer errors
- Better reproducibility
- Can reuse useful sequences of operations
- Can build increasingly complicated sequence of operations

Ultimately, R is a full-fledged programming language for statistical computing: Treat it as such!

### **RSCRIPTINGGUIDELINES**

Filenames should end with .R (e.g. denoise.R )

Scripts should have explanatory comments

Variables should have informative names

Scripts should be indented appropriately

See R style-guides from:

- Google [\(https://google.github.io/styleguide/Rguide.xml\)](https://google.github.io/styleguide/Rguide.xml)
- Hadley Wickham [\(http://stat405.had.co.nz/r-style.html\)](http://stat405.had.co.nz/r-style.html)

## **LEARNINGR**

We will look up a few useful R packages (e.g. ggplot, plyr )

The next part of the course aims to:

- $\bullet$  Write clean, efficient and idiomatic R
- Understand why things done the way they are DYRFAMICDOCUMENT'S AND PREAKPROOWN

Take the idea of reproducible code to reproducible documents

Instead of working with R commands, work with an entire report

Report includes description of you problem, data and algorithm as well as

embedded code and results

You can automatically "compile" the report, which will rerun your code, regenerate your results and form a new report

Allows collaborators to regenerate report on their computer

This is how we will be submitting homeworks

#### **JUPYTERNOTEBOOK**

Another nice system for dynamics notebooks is Jupyter notebook

Formerly called ipython notebooks, is still python based, but now supports more languages:

 $\bullet$  Ju(lia)Py(thon)R

I made these slides using Jupyter

You can try installing it if you 're prepared to deal with setting up python/python libraries

- Pros: you can play around with these slides
- Cons: I think RMarkdown and knitr is a bit more useful for serious data science

#### **TODO**

• Install R and RStudio

#### **READING/VIEWING:**

• A New York Times article [\(http://www.nytimes.com/2009/01/07/technology/business-](http://www.nytimes.com/2009/01/07/technology/business-computing/07program.html?_r=0)